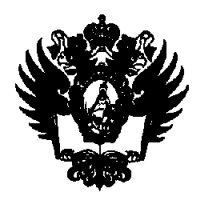

**ПРАВИТЕЛЬСТВО РОССИЙСКОЙ ФЕДЕРАЦИИ ФЕДЕРАЛЬНОЕ ГОСУДАРСТВЕННОЕ БЮДЖЕТНОЕ ОБРАЗОВАТЕЛЬНОЕ УЧРЕЖДЕНИЕ ВЫСШЕГО ОБРАЗОВАНИЯ**  «САНКТ-ПЕТЕРБУРГСКИЙ ГОСУДАРСТВЕННЫЙ УНИВЕРСИТЕТ»

(СП6ГУ)

## ПРИКАЗ

20.12.2023

 $N_e$  16387/1

**I— —I .—О сроках проведения в 2024 году I I I Конкурса монографий для публикации в Издательстве СПбГУ** 

Во исполнение приказа от 08.02.2019 № 996/1 «О порядке отбора монографий **для публикации в Издательстве СПбГУ и формировании Экспертного издательского совета»** 

**ПРИКАЗЫВАЮ:** 

**1. Установить, что заявки на публикацию монографий в 2024 году подаются в инициативном порядке через систему PURE СПбГУ (по форме согласно Приложению к настоящему приказу) в срок до 23ч 59мин 29.09.2024 в соответствии с Порядком отбора монографий для публикации в Издательстве СПбГУ (далее - Порядок), утвержденным Приказом от 08.02.2019 № 996/1 (далее - Приказ).** 

**2. Установить в 2024 г. следующие дополнительные приоритетные тематики рукописей научных и научно-популярных трудов:** 

**2.1. 125 лет со дня рождения писателя и литературоведа В. В. Набокова;** 

**2.2. 225 лет со дня рождения русского поэта и писателя А. С. Пушкина;** 

**2.3. 200 лет со дня рождения русского писателя и мыслителя JI. Н. Толстого.** 

**3. Проректору по научной работе Микушеву С. В. в срок до 03.10.2024, но не ранее 30.09.2024, организовать направление в адрес председателя Экспертного издательского совета Черновой Е. Г. поступившие в соответствии с настоящим приказом заявки для организации:** 

**3.1. рецензирования представленных рукописей;** 

**3.2. оценки представленных рукописей по критериям, указанным в пункте 5 Порядка;** 

**3.3. формирования и утверждения до 27.12.2024 ранжированных списков.** 

**4. Директору Издательства СПбГУ Лебедкиной Е. В.:** 

**4.1. В течение двух рабочих дней с даты издания настоящего приказа в соответствии с пп. 4.2, 5 Приложения к Приказу от 20.05.2021 № 5186/1 организовать адресную рассылку информационных сообщений научно-педагогическим работникам Санкт-Петербургского государственного университета о предоставленной L J**  им возможности принять участие в Конкурсе монографий (с вложением в редактируемом формате Приложения к настоящему приказу, а также Приказа);

4.2. Обеспечить исполнение плана издания монографий в соответствии с выделенным объемом финансирования.

5. Исполнительному директору Совета ректоров вузов СЗФО Лавриковой М. Ю. в течение двух рабочих дней с даты издания настоящего приказа организовать рассылку его копии (с вложением в редактируемом формате Приложения к настоящему приказу) в вузы и научные организации Санкт-Петербурга и Северо-Западного федерального округа (по списку членов Совета ректоров вузов СЗФО).

6. Начальнику Управления маркетинга и медиакоммуникаций Шишмакову Д. Э. обеспечить размещение настоящего приказа на сайте СПбГУ в течение одного рабочего дня с даты его издания.

7. За разъяснением содержания настоящего приказа обращаться посредством сервиса «Виртуальная приемная» на сайте СПбГУ к первому проректору Черновой Е. Г.

8. Предложения по изменению и/или дополнению настоящего приказа направлять по электронному адресу [org@spbu.ru.](mailto:org@spbu.ru)

9. Контроль за исполнением пунктов 3 и 4 настоящего приказа оставляю за собой.

Первый проректор  $\sqrt{MWW/g}$  Е. Г. Чернова

Приложение к приказу

от <u>2012.2023 № 16387/1</u>

## **Форма заявки на участие в Отборе монографий**

Оформление и регистрация заявок в электронной форме производится через систему PURE СПбГУ [\(https://pure.spbu.ru\)](https://pure.spbu.ru).

Вход в систему осуществляется по учетной записи (st) СПбГУ. Внешним заявителям для получения доступа следует заполнить регистрационную форму ([https://support.it.spbu.ru/self\):](https://support.it.spbu.ru/self) доступ предоставляется на следующий рабочий день после отправки регистрационной формы.

По вопросам, связанным с функционированием системы регистрации заявок, можно обращаться по адресу support.pure@spbu.ru; с вопросами по содержанию заполняемых в заявке полей — по адресу publishing@spbu.ru (тема письма - Конкурс монографий).

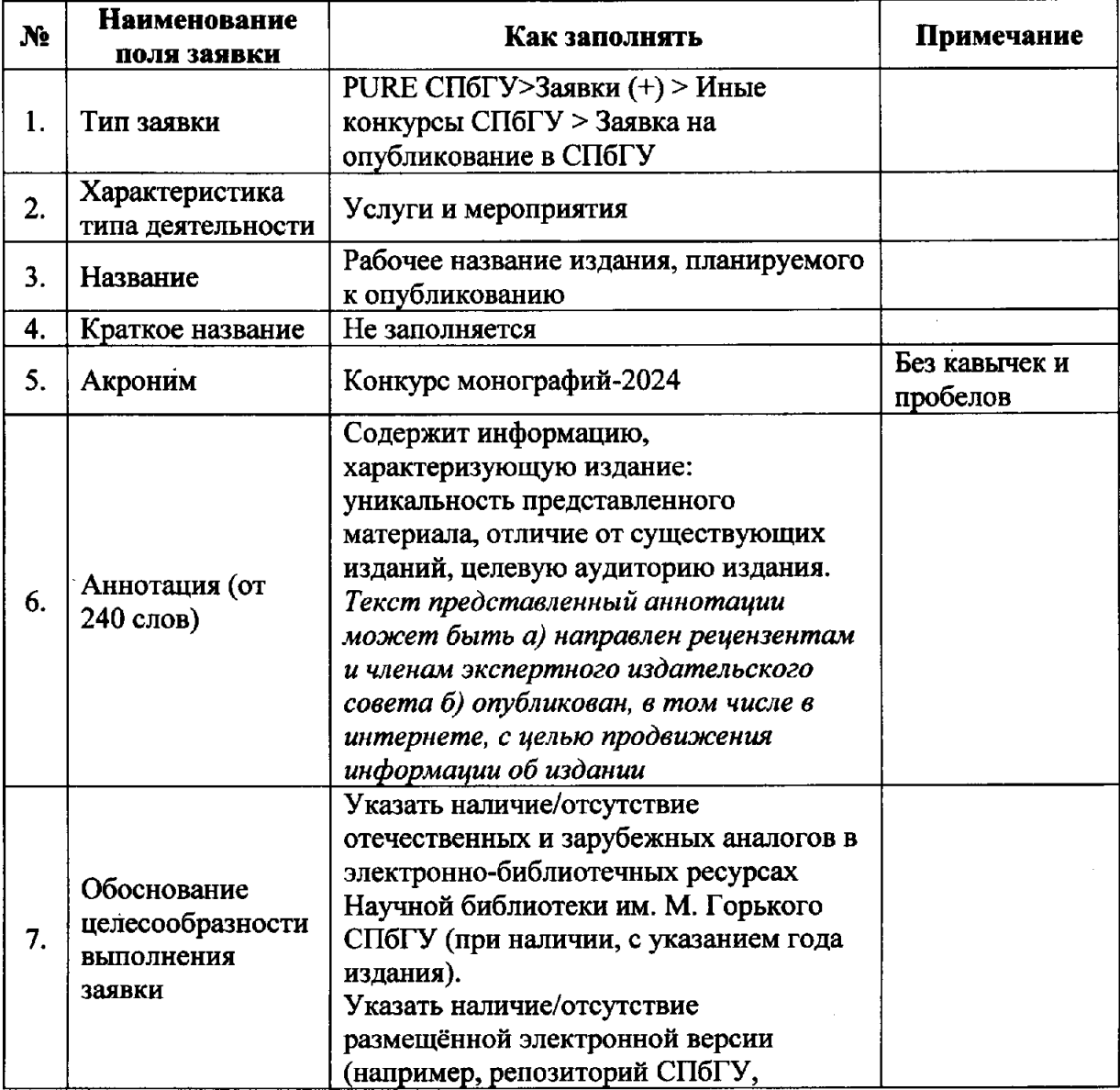

 $\overline{\mathbf{3}}$ 

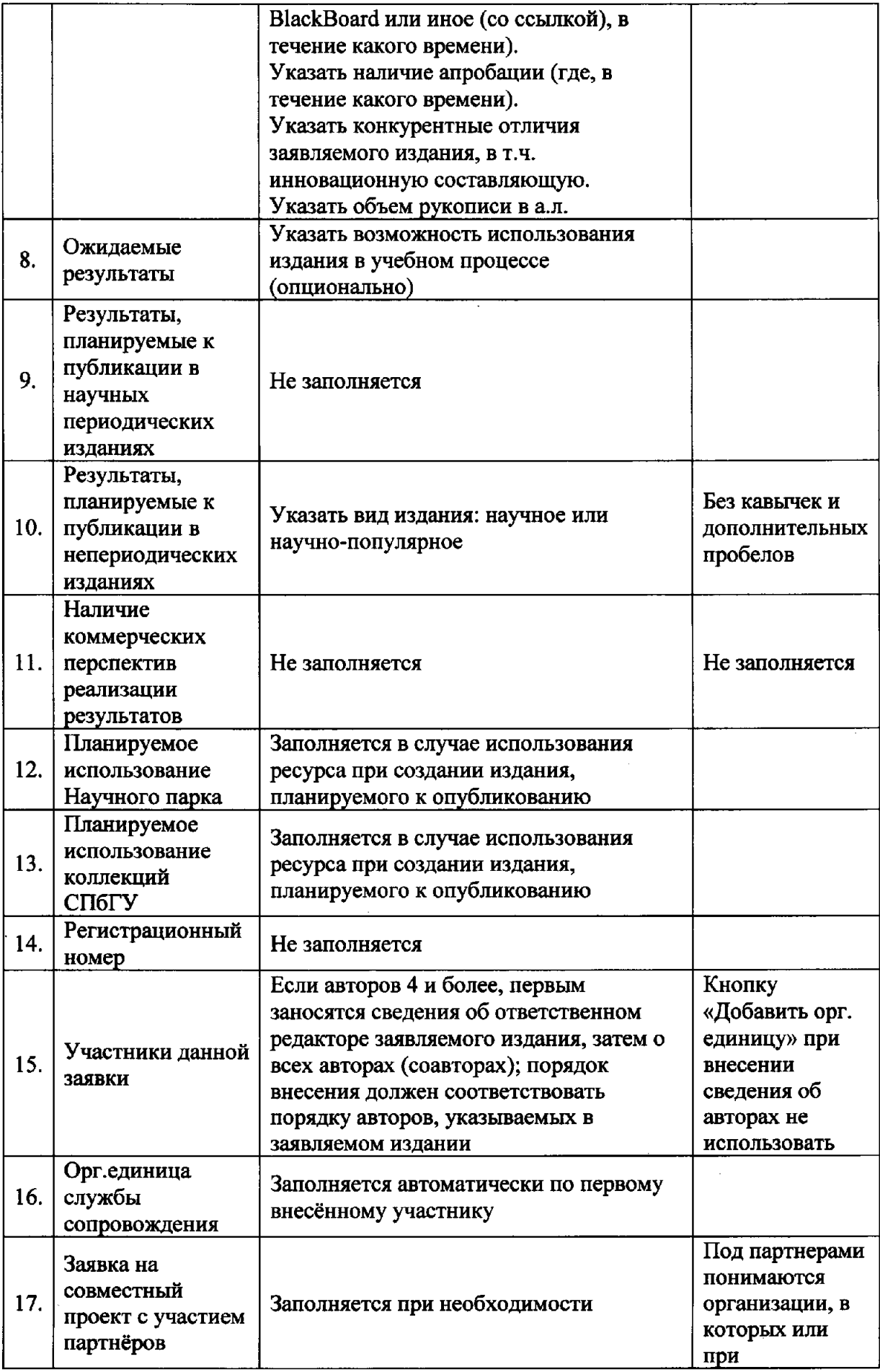

 $\label{eq:2.1} \frac{1}{\sqrt{2}}\sum_{i=1}^n\frac{1}{\sqrt{2}}\sum_{i=1}^n\frac{1}{\sqrt{2}}\sum_{i=1}^n\frac{1}{\sqrt{2}}\sum_{i=1}^n\frac{1}{\sqrt{2}}\sum_{i=1}^n\frac{1}{\sqrt{2}}\sum_{i=1}^n\frac{1}{\sqrt{2}}\sum_{i=1}^n\frac{1}{\sqrt{2}}\sum_{i=1}^n\frac{1}{\sqrt{2}}\sum_{i=1}^n\frac{1}{\sqrt{2}}\sum_{i=1}^n\frac{1}{\sqrt{2}}\sum_{i=1}^n\frac$ 

 $\hat{\Delta}$  $\frac{1}{2} \frac{1}{2} \frac{$ 

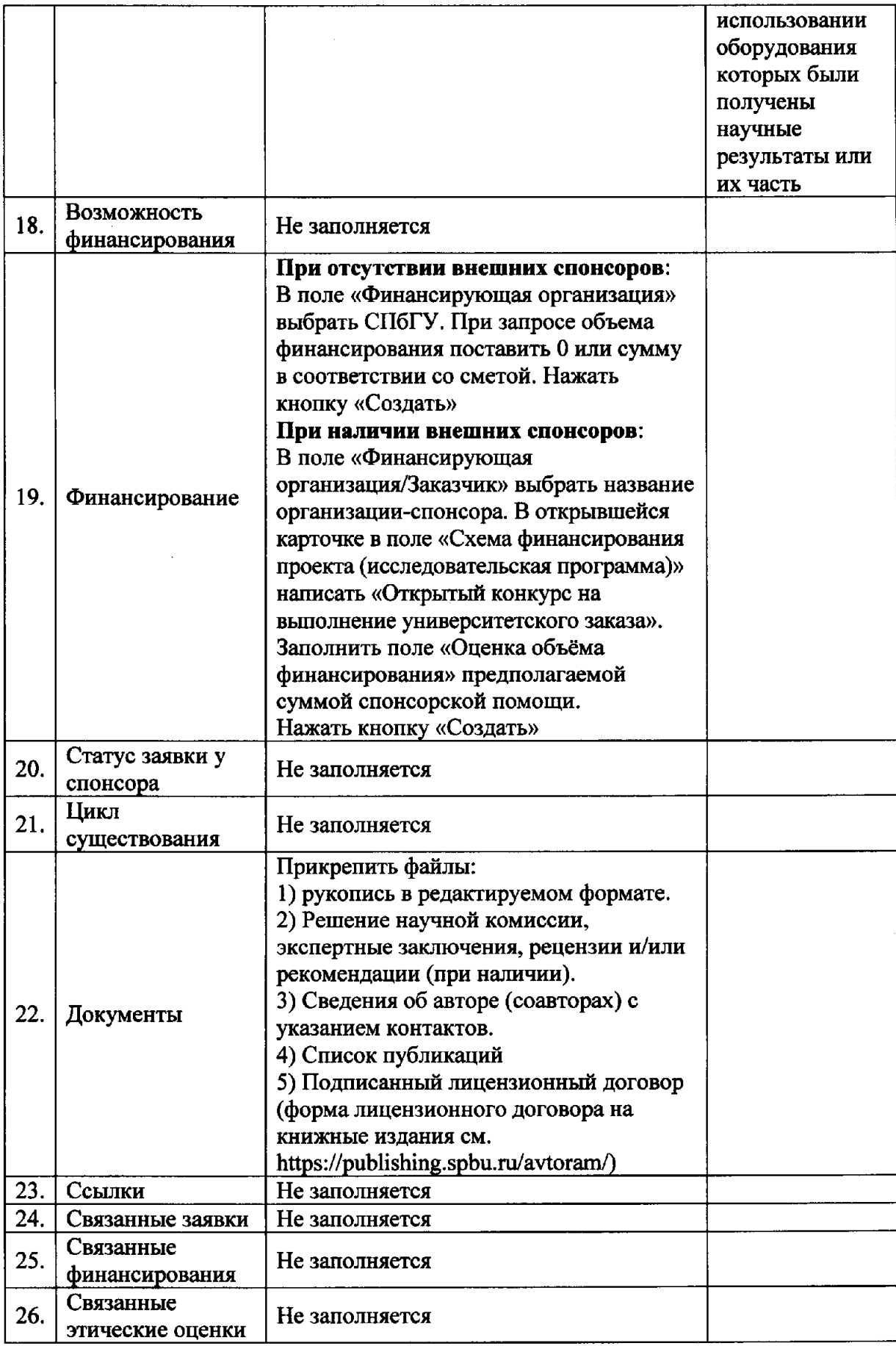

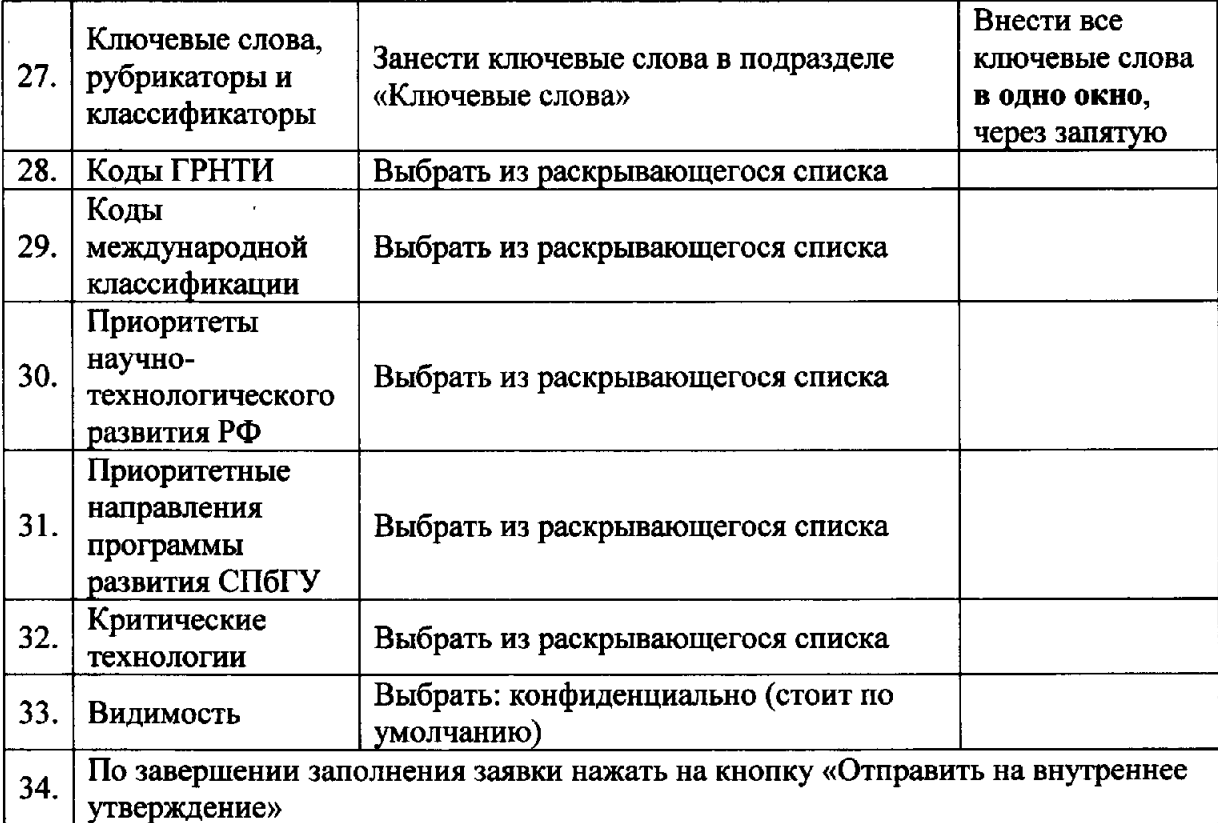